## **Séquence 3 Séquence 3** *Algorithme et programmation Algorithme et programmation*

**Ropy** 

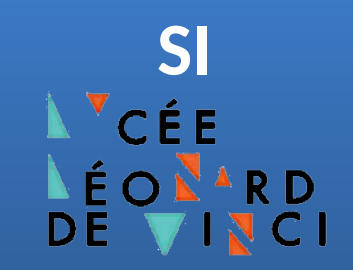

# **Introduction à la programmation avec**

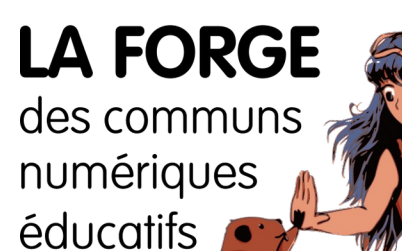

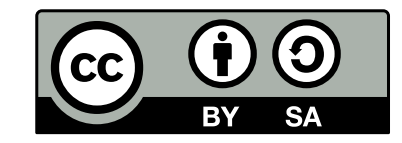

**[Philippe Roy <philippe.roy@ac-grenoble.fr>](https://forge.aeif.fr/phroy)**

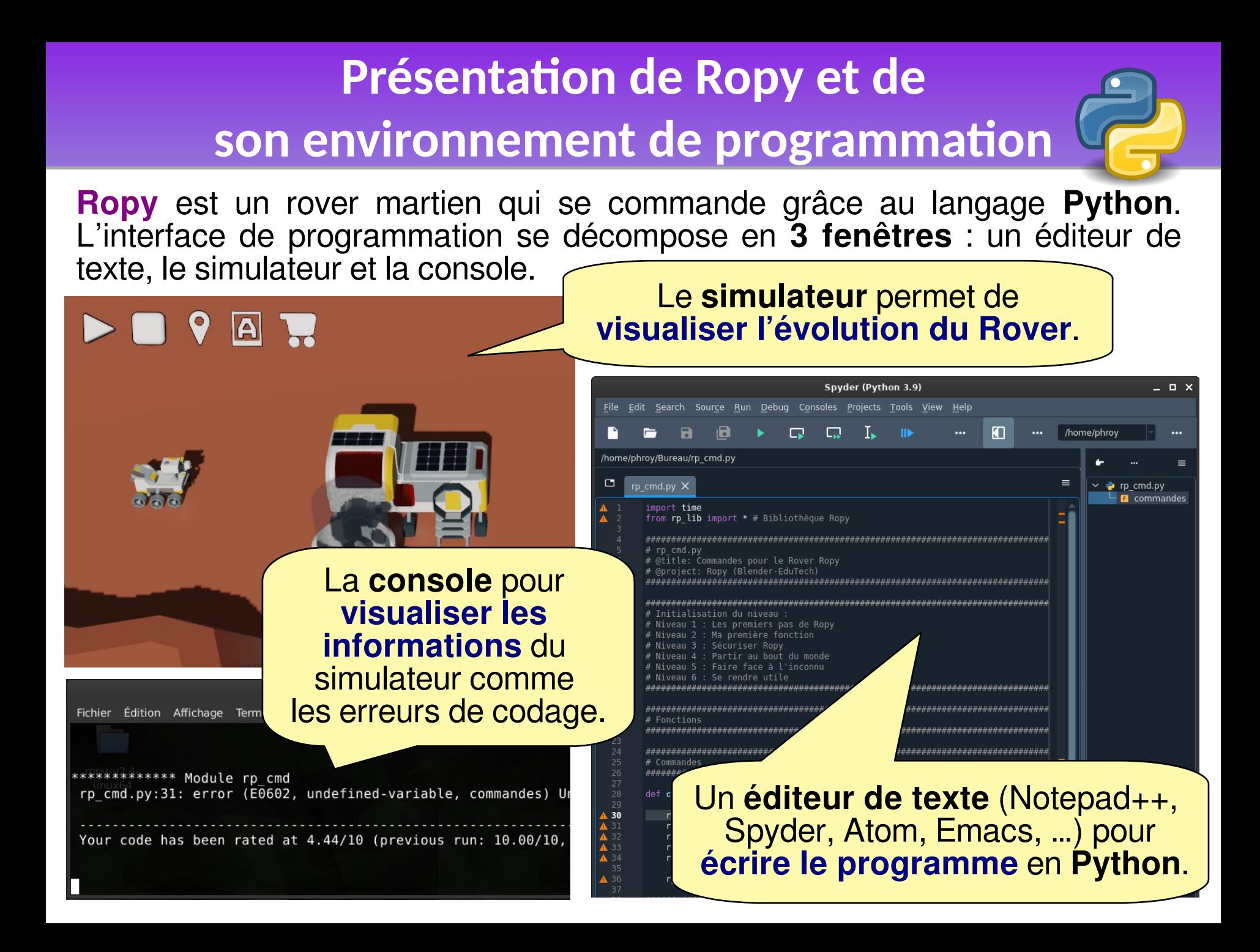

## **Mettre en place l'environnement Mettre en place l'environnement**

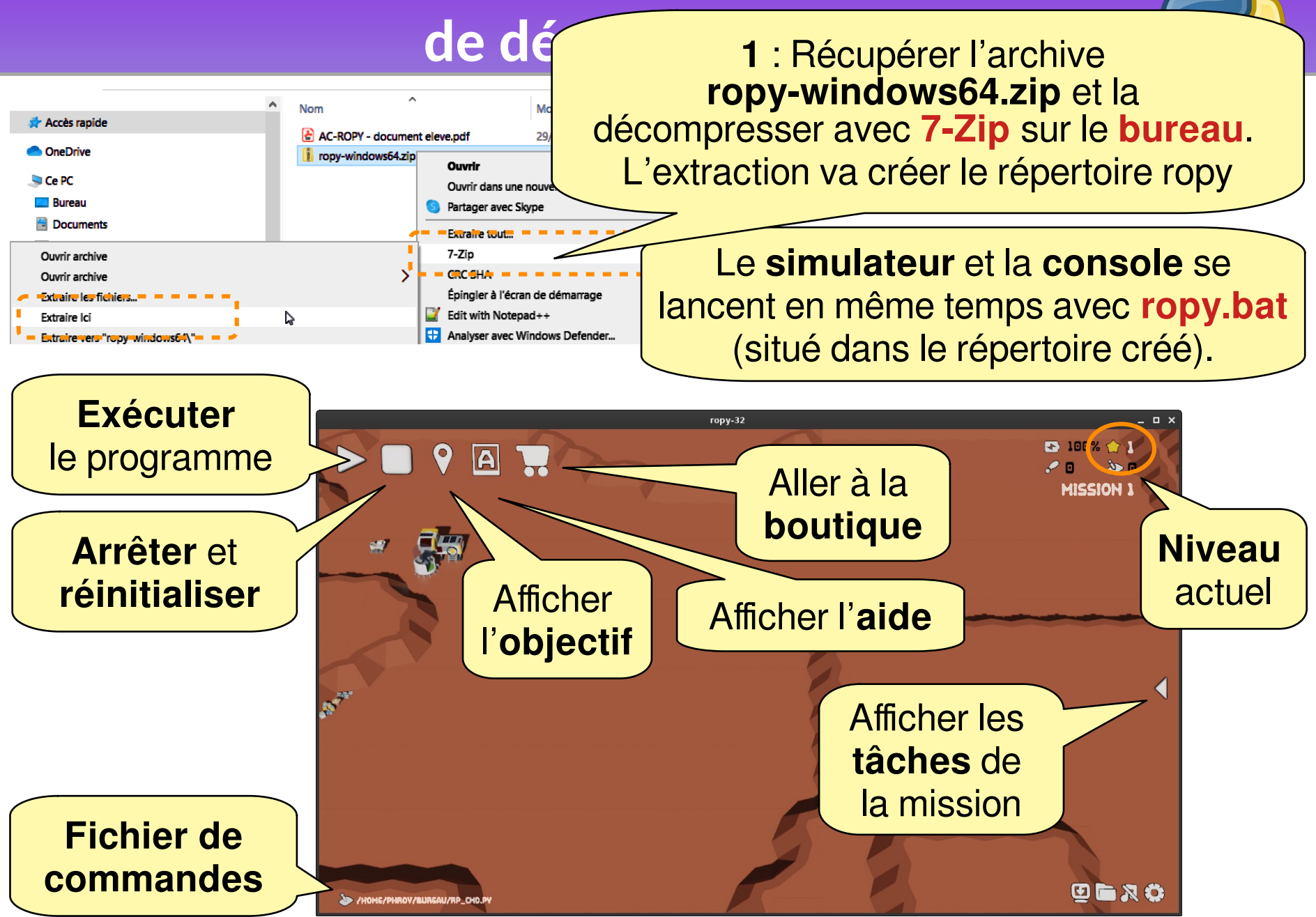

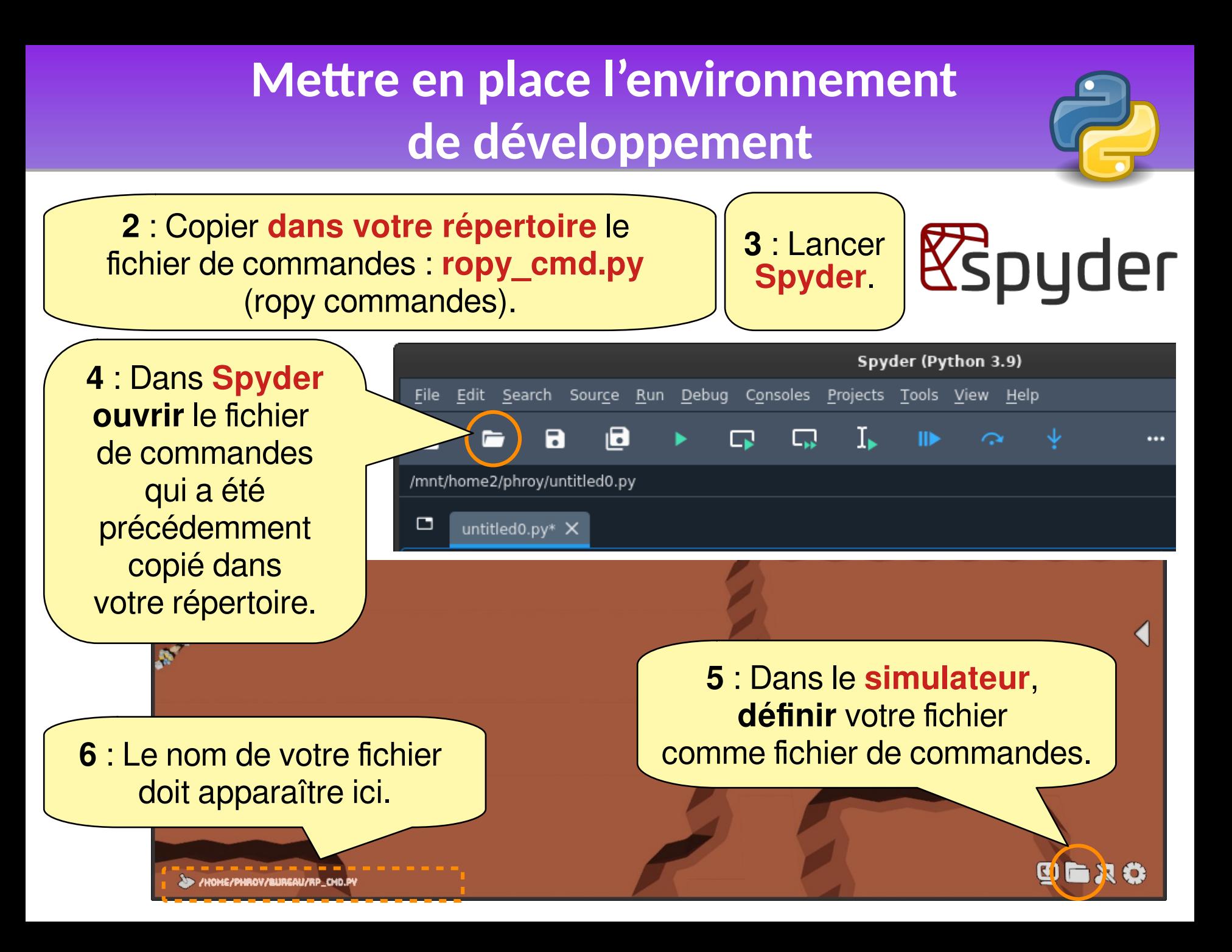

## Contenu du fichier rp\_cmd.py

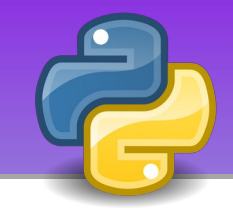

#### Le fichier rp\_cmd.py comporte 4 sections. import bge # Bibliothèque Blender Game Engine (UPBGE) import time from rp lib import \* # Bibliothèque Ropy # rp cmd.pv # @title: Commandes pour le Rover Ropy @project: Ropy (Blender-EduTech) # Initialisation du niveau : # Niveau 1 : Les premiers pas de Ropy # Niveau 2 : Ma première fonction # Niveau 3 : Sécuriser Ropy # Niveau 4 : Partir au bout du monde # Niveau 5 : Faire face à l'inconnu # Niveau 6 : Se rendre utile **###########** # Fonctions ############  $#$  Commandes ########### def commandes(): Le code doit être indenté  $\rightarrow$  rp qauche() rp avancer() (décalé sur la droite) avec rp\_avancer() rp avancer() la touche Tab  $rp$  avancer()  $rp$  fin() # A garder # En: Externals calls << DONT CHANGE THIS SECTION >> # Fr: Appels externes << NE PAS MODIFIER CETTE SECTION >> name =='start': thread cmd start (commandes) if  $name = 'stop':$ thread cmd stop()

Import des bibliothèques **Ne pas modifier cette section** 

**Fonctions**: section pour le codage de vos fonctions

**Commandes** : section pour le codage des commandes du robot

La commande rp fin() est à conserver.

Appels du simulateur (Blender Game Engine) **Ne pas modifier cette section** 

## **Mission 1 – Les premiers pas de Ropy Mission 1 – Les premiers pas de Ropy Instruction et structure linéaire Instruction et structure linéaire**

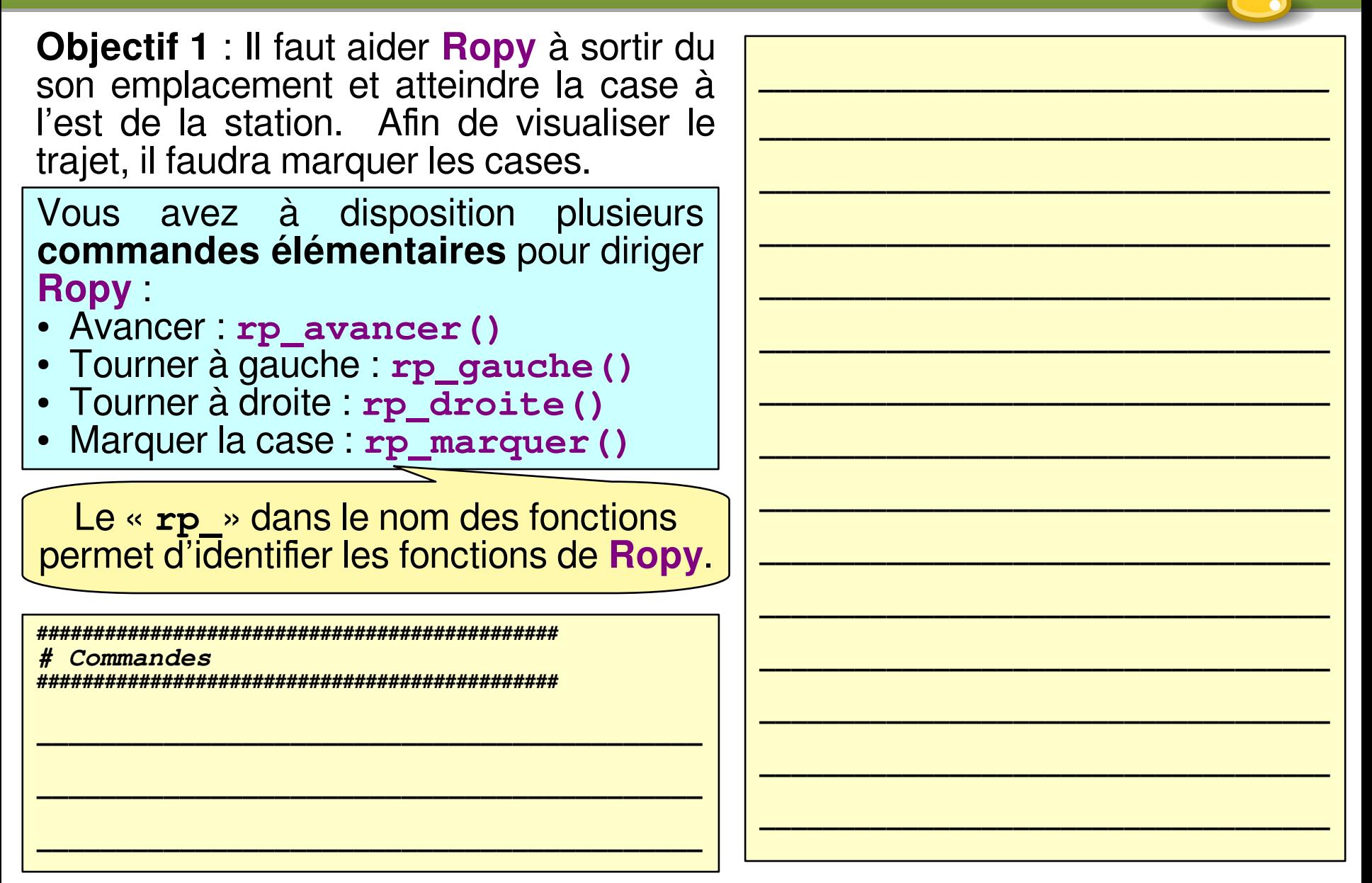

## **Mission 2 - Ma première fonction** Création d'une fonction

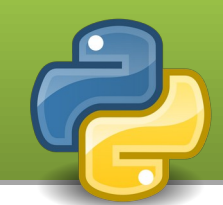

**Objectif 2 : Créer** fonction la mrp\_avancer() regroupant avancer et marquer.

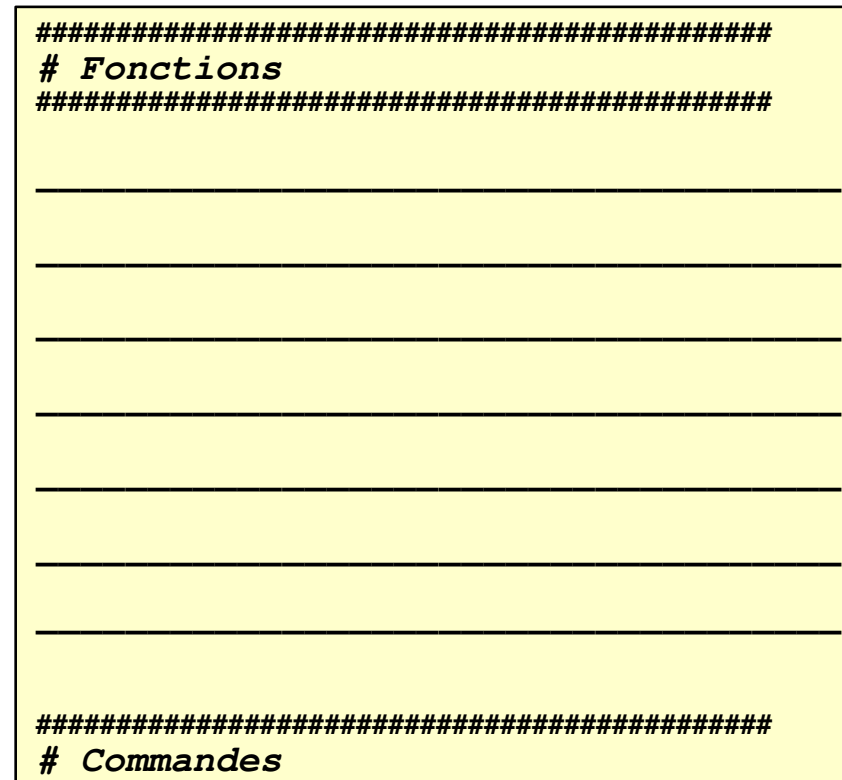

Représenter que le premier appel

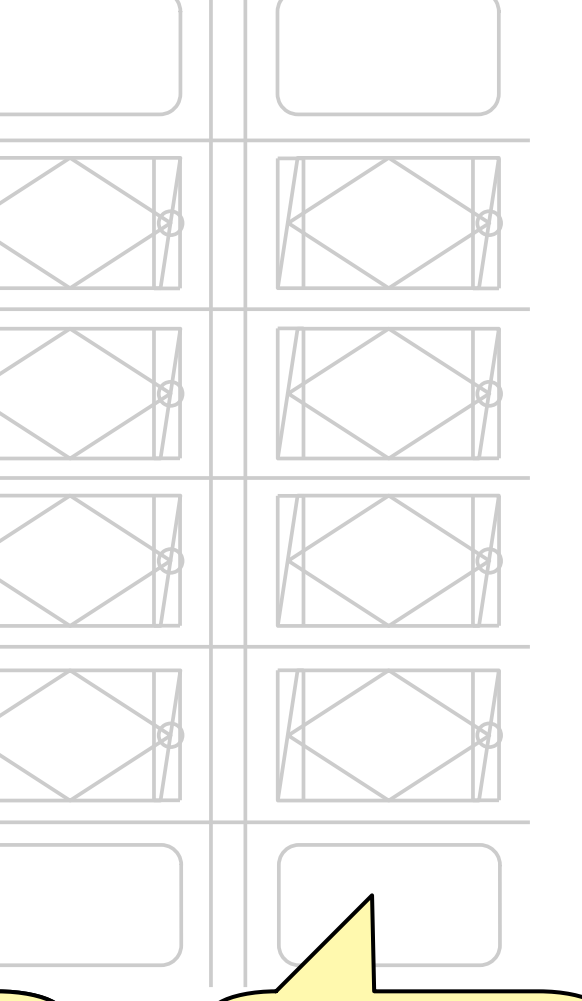

Représenter la fonction

## **Mission 3 - Apprendre le danger** Structure conditionnelle (si, alors, sinon)

Représenter que

le premier test

**Objectif 3.1** : Aller à la mission 3, provoquer une collision avec un obstacle en avançant et observer ce qui se passe. Il vous faut donc sécuriser l'avance du robot.

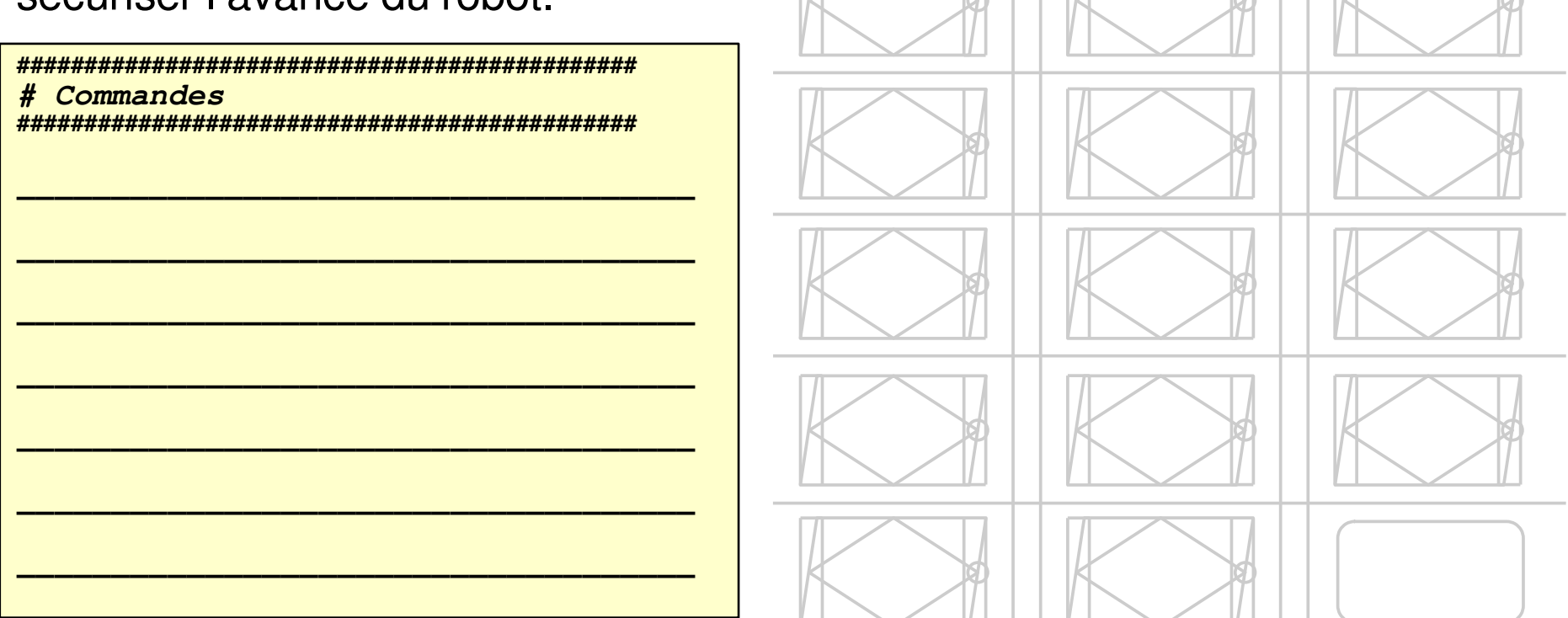

La fonction pour détecter un mur est : rp\_detect () La fonction retourne True si il a un mur et False si il n'y a pas de mur.

## **Mission 3 - Apprendre le danger** Structure conditionnelle (si, alors, sinon)

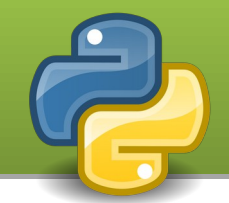

### Objectif 3.2 : Intégrer le test de sécurisation dans votre fonction mrp\_avancer().

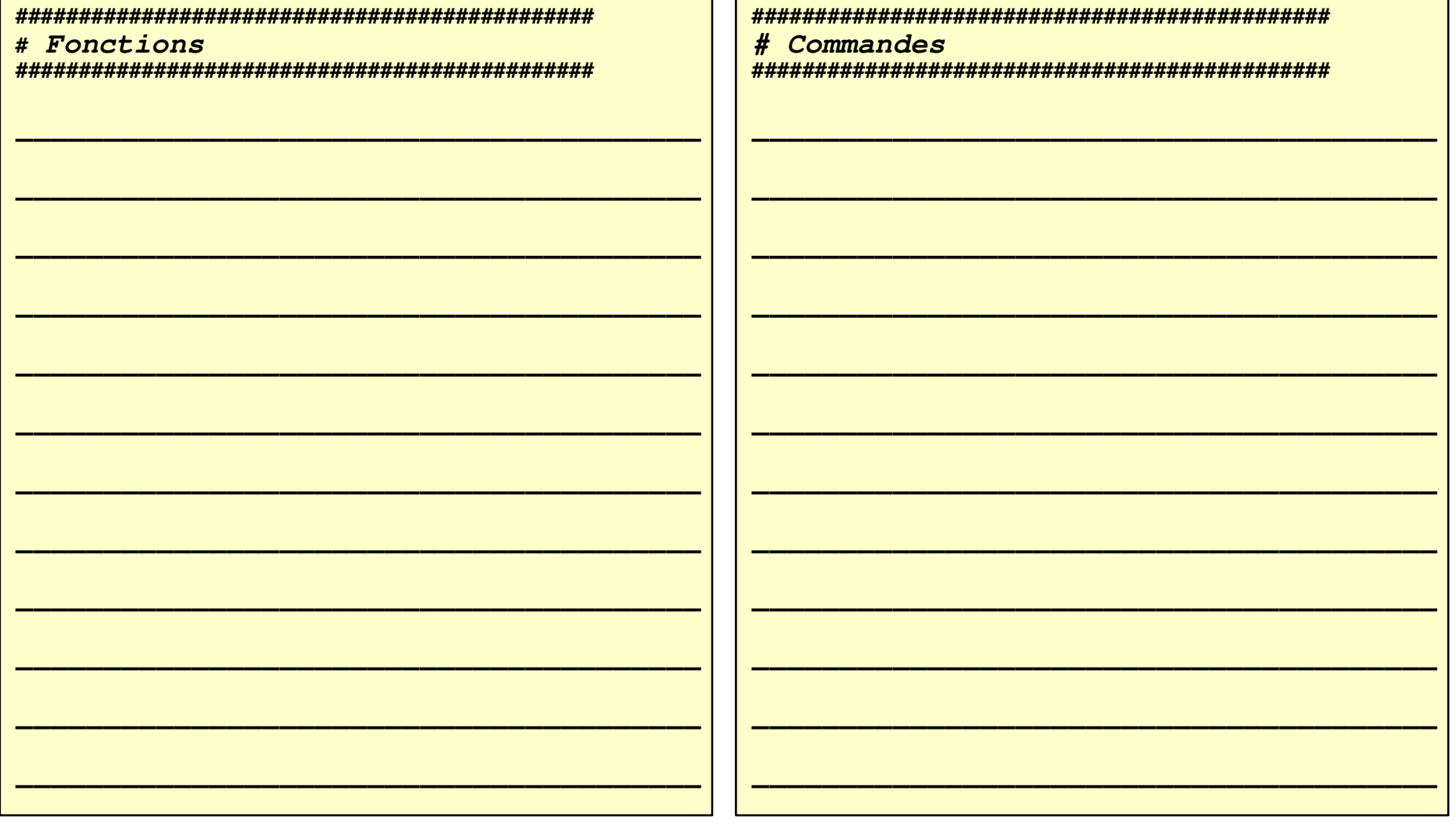

## Mission 4 - Partir au bout du monde Structure itérative - boucle définie

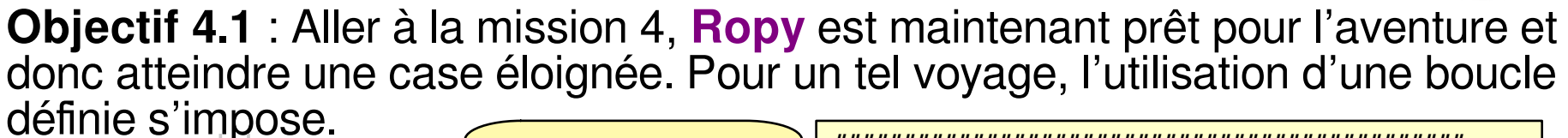

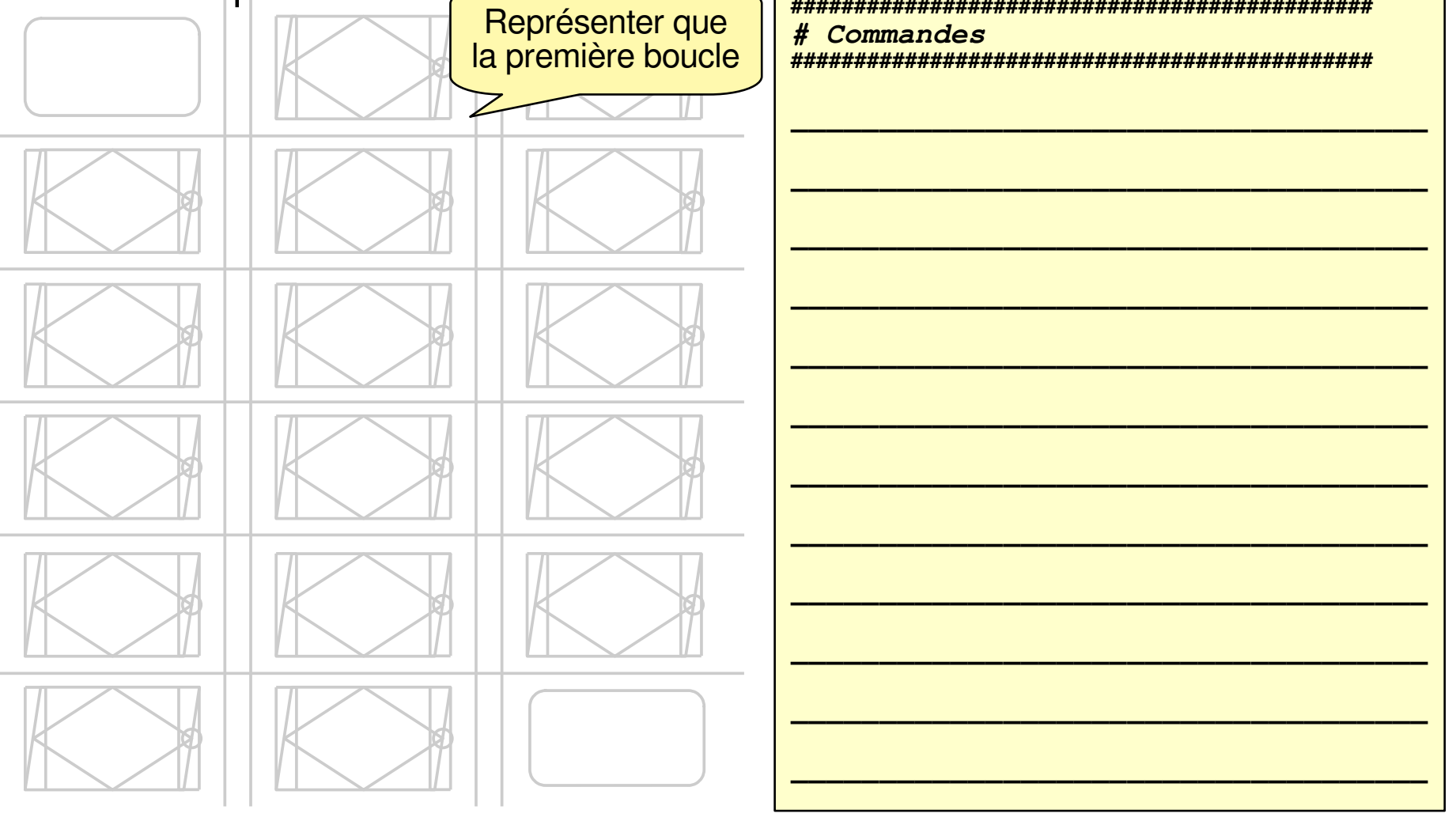

## Mission 4 - Partir au bout du monde Passage d'argument (dans une fonction)

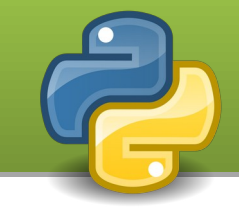

Objectif 4.2 : Afin d'enrichir notre bibliothèque, nous allons créer une fonction pour avancer d'un nombre de pas : mrp\_avancer\_nbpas (pas).

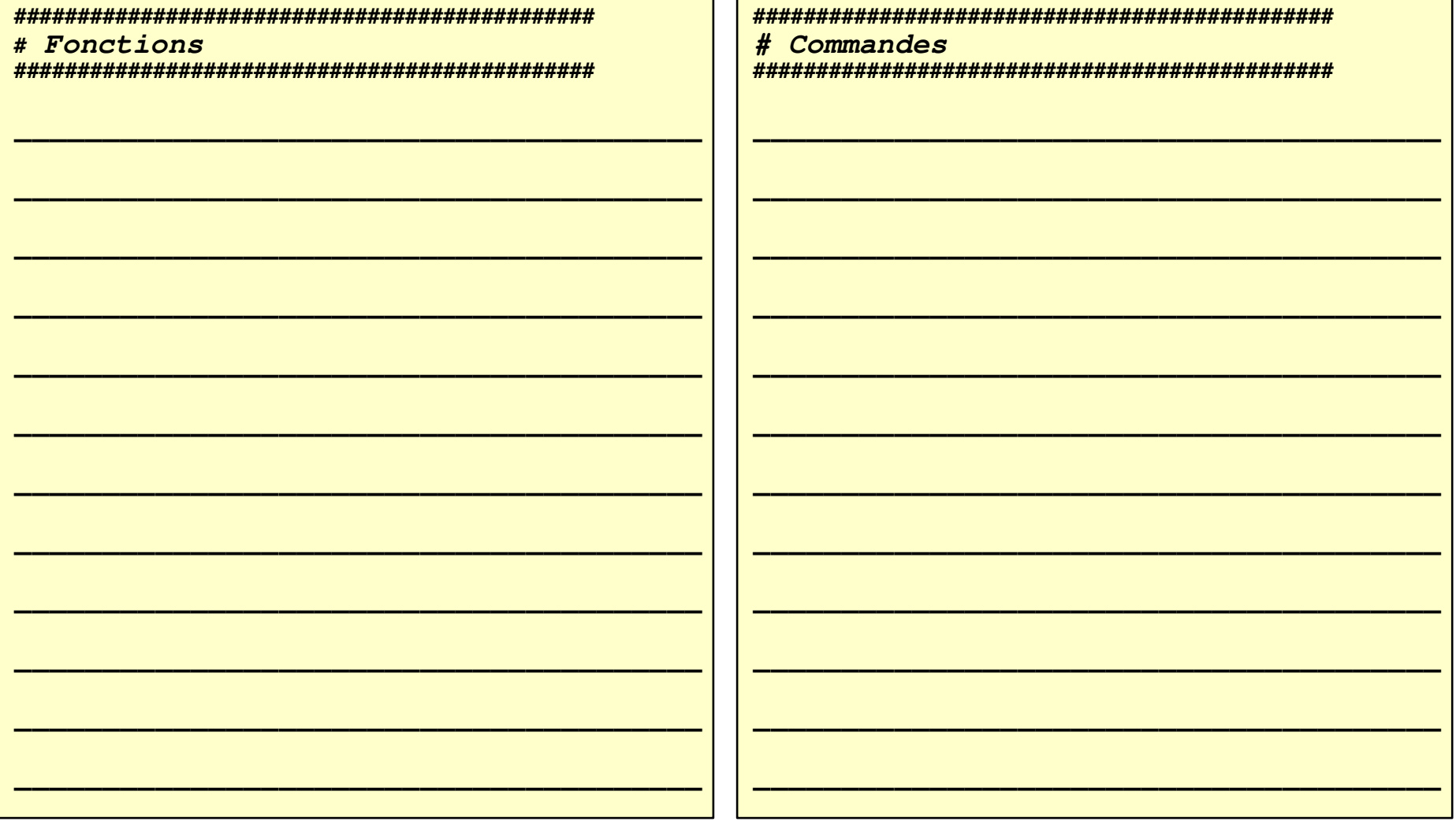

## Mission 5 - Faire face à l'inconnu Structure itérative - boucle indéfinie (tant que)

**Objectif 5** : Aller à la mission 5, **Ropy** doit toujours atteindre la même case, mais son lieu de départ change à chaque fois. Nous allons créer une fonction qui permet d'atteindre un mur : mrp\_avancer\_mur ().

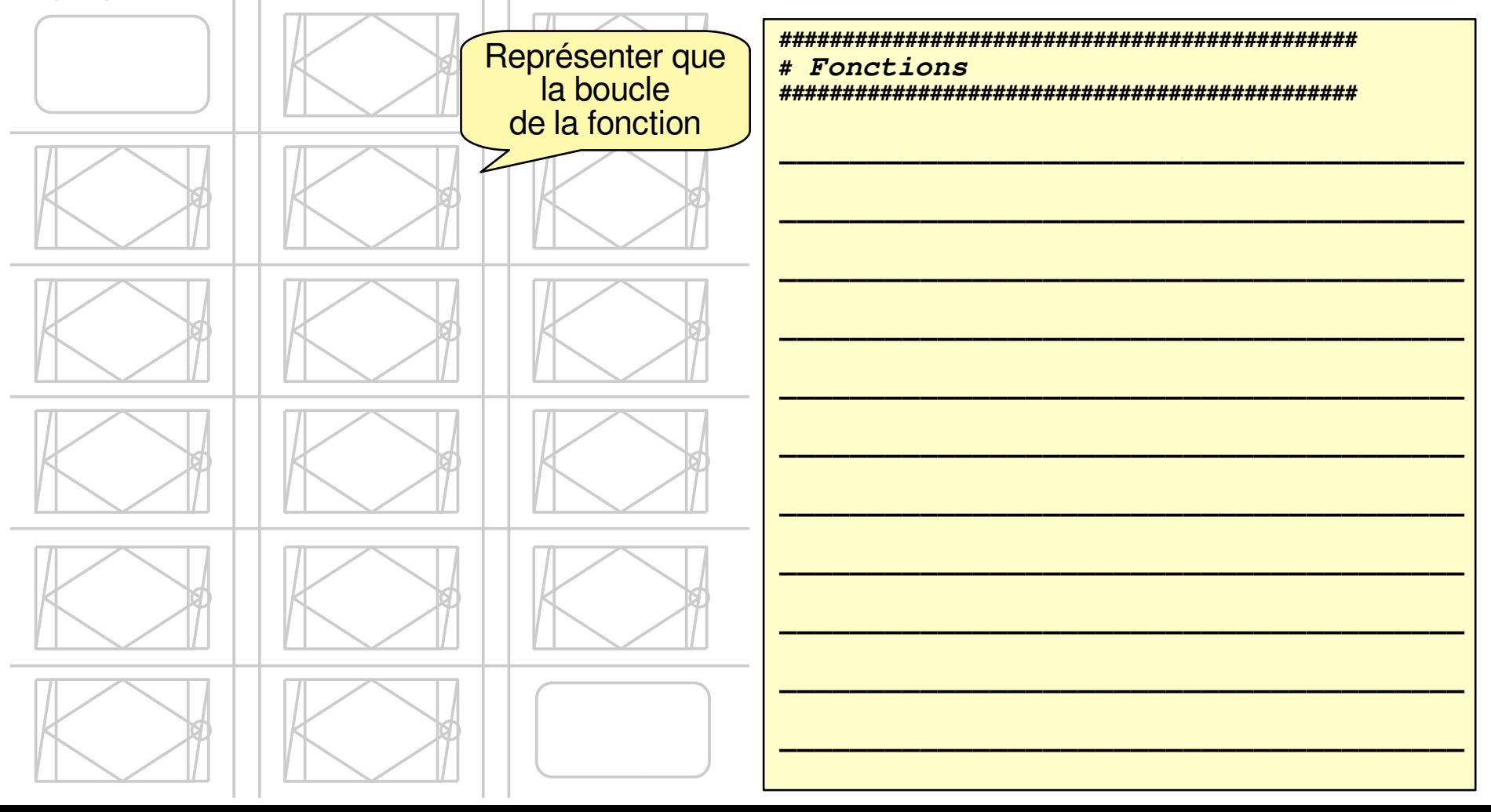

## Mission 6 - Se rendre utile

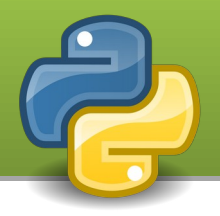

Objectif 6.1 : Afin d'analyser la roche sur une zone, Ropy doit y prélever des carottes. Pour effectuer les forages, Ropy doit passer sur toutes les cases.

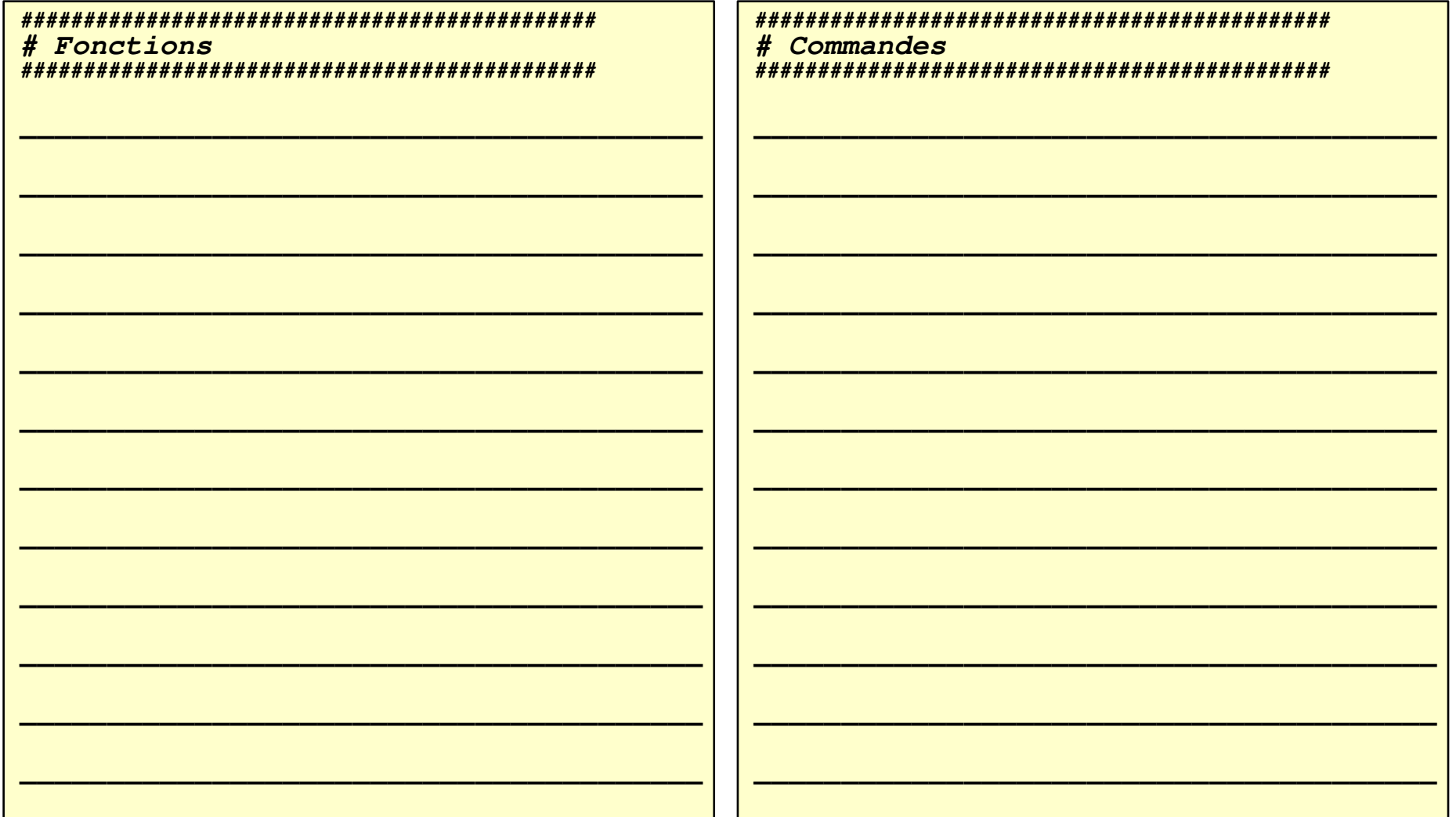

## Mission 6 - Se rendre utile

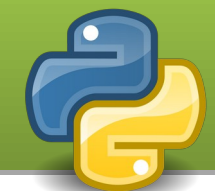

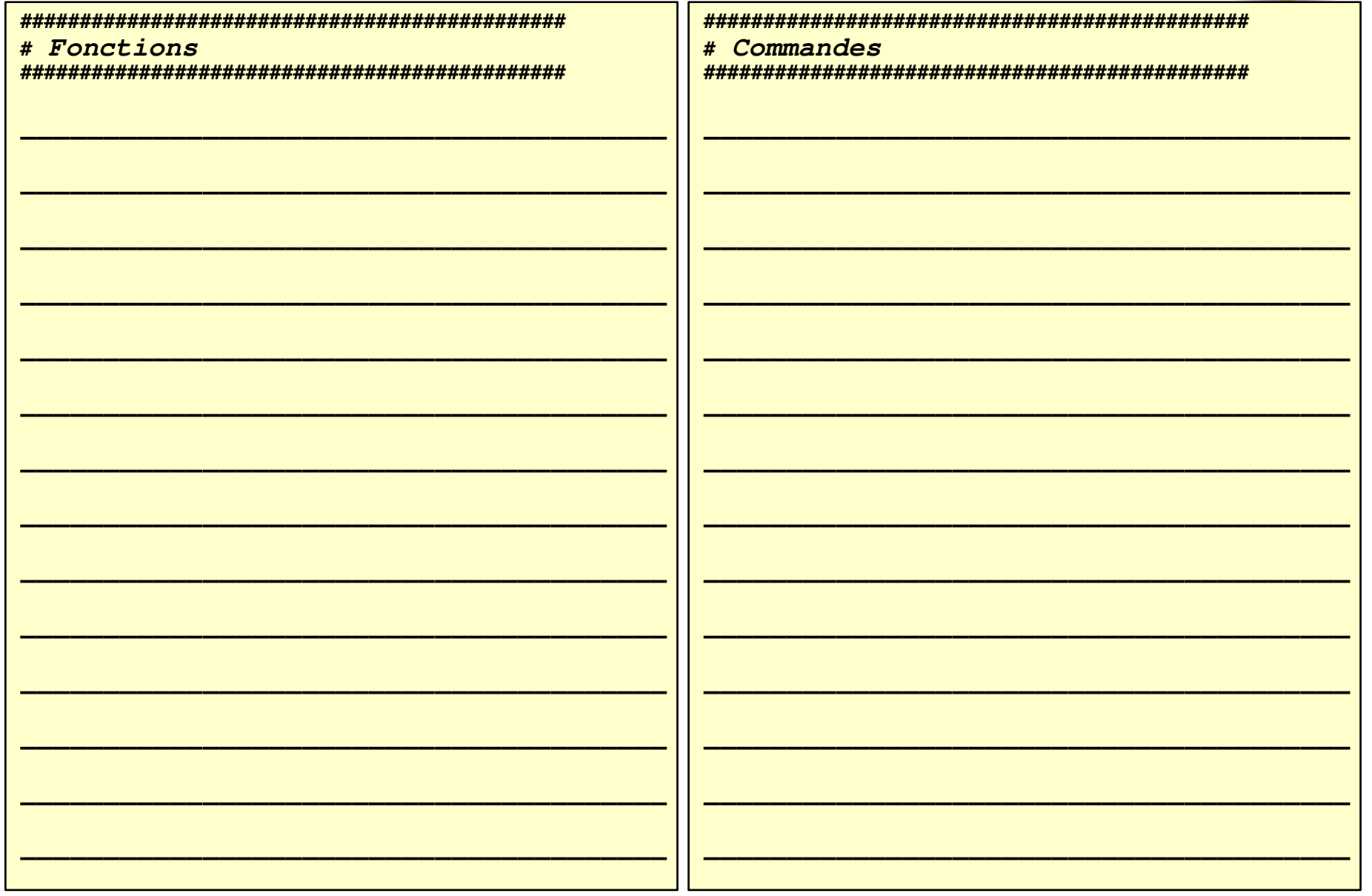

## Mission 6 - Se rendre utile ... certes, mais avec classe !

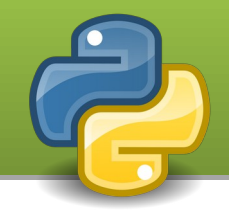

Objectif 6.2 : Ropy est devenu esthète. C'est le même objectif, mais il faut parcourir le terrain en colimaçon.

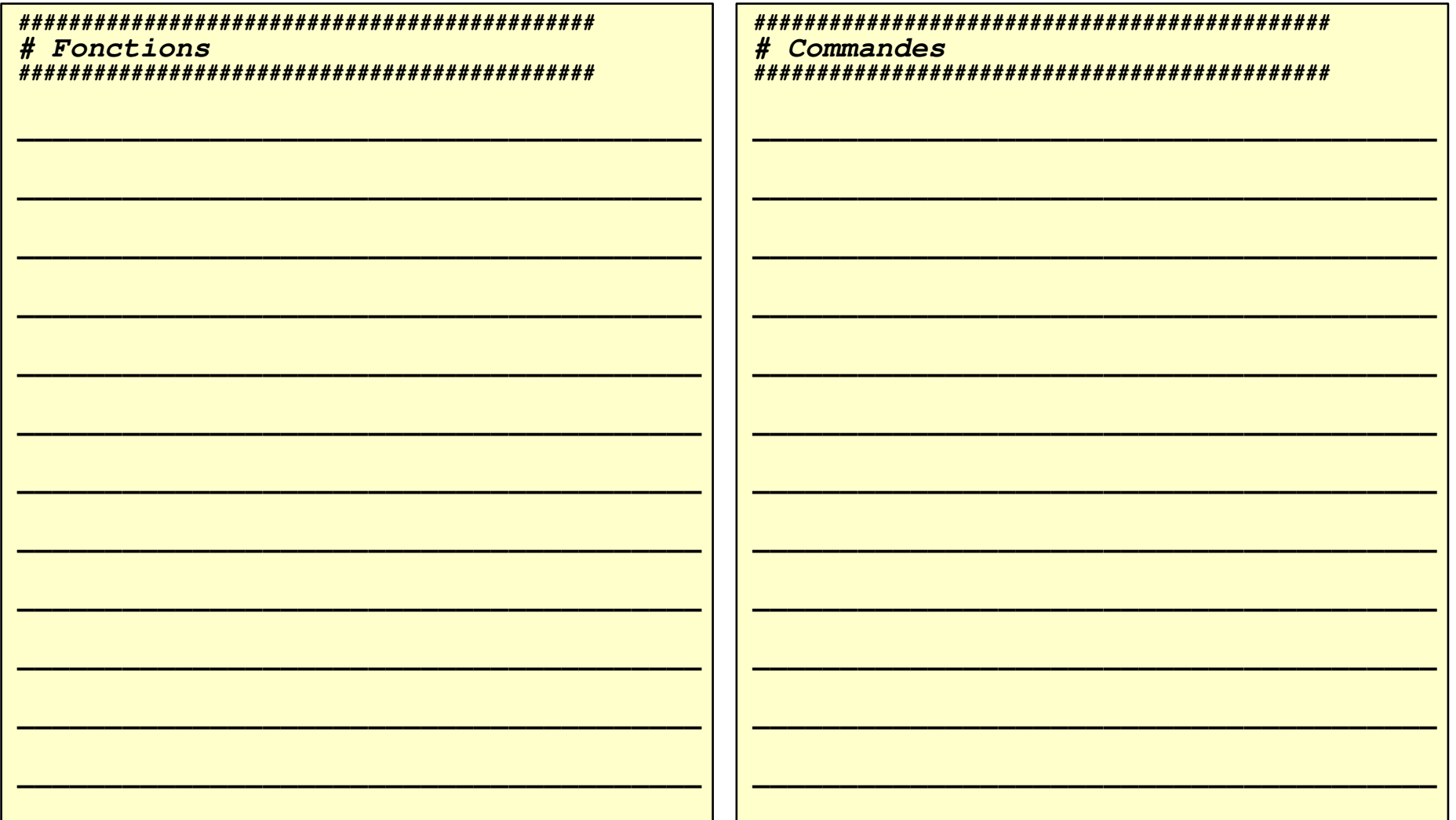

## Mission 6 - Se rendre utile ... certes, mais avec classe !

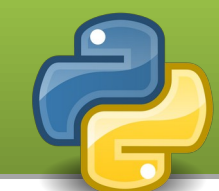

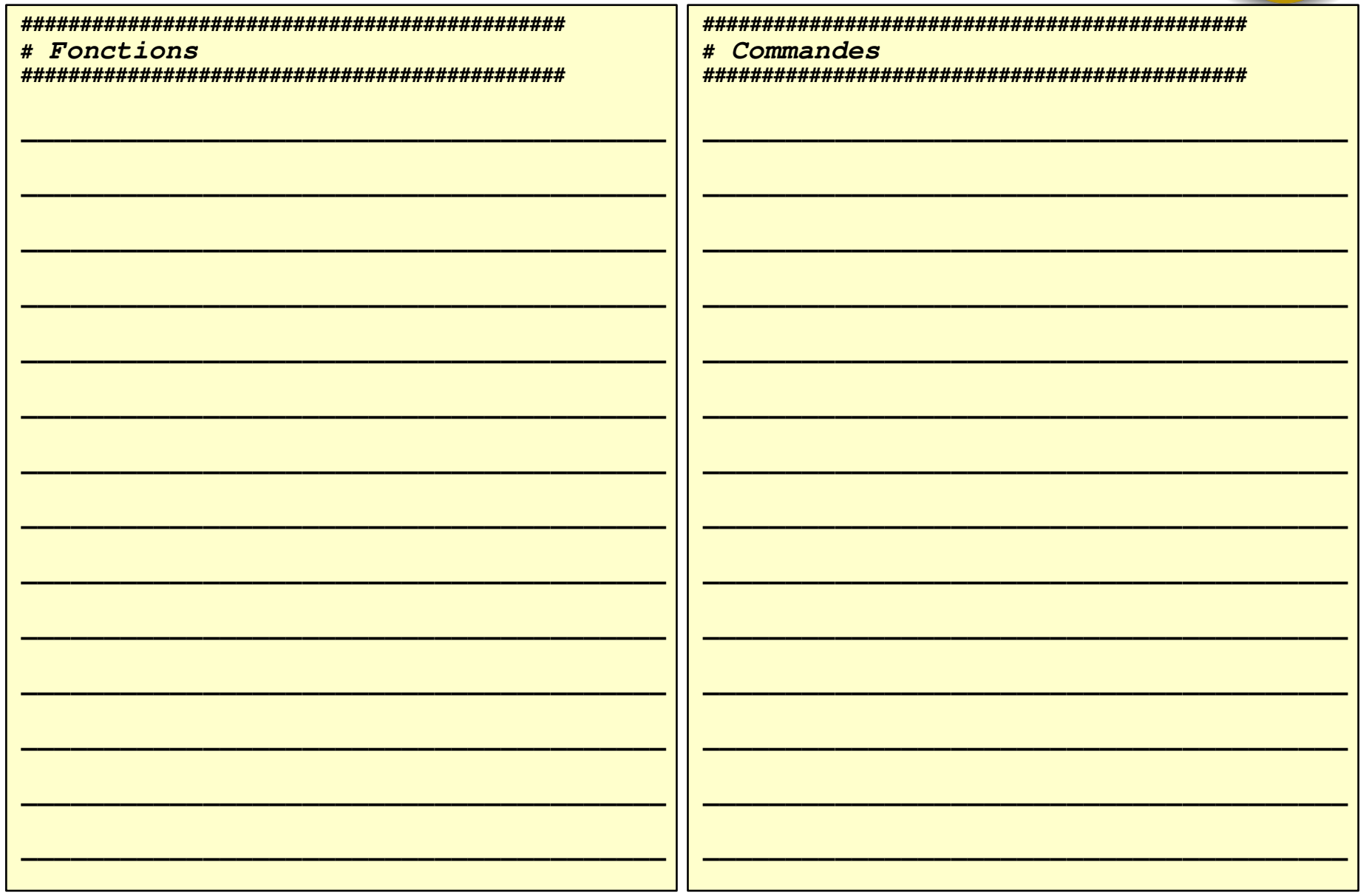